## *Clearly Identify Exhibits*

When including attachments,

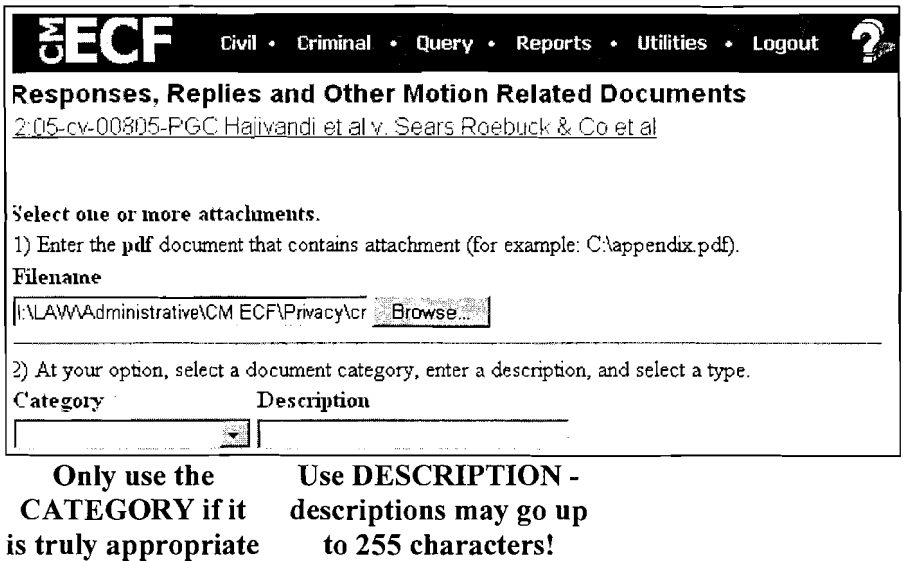

Good DESCRIPTIONS make documents accessible

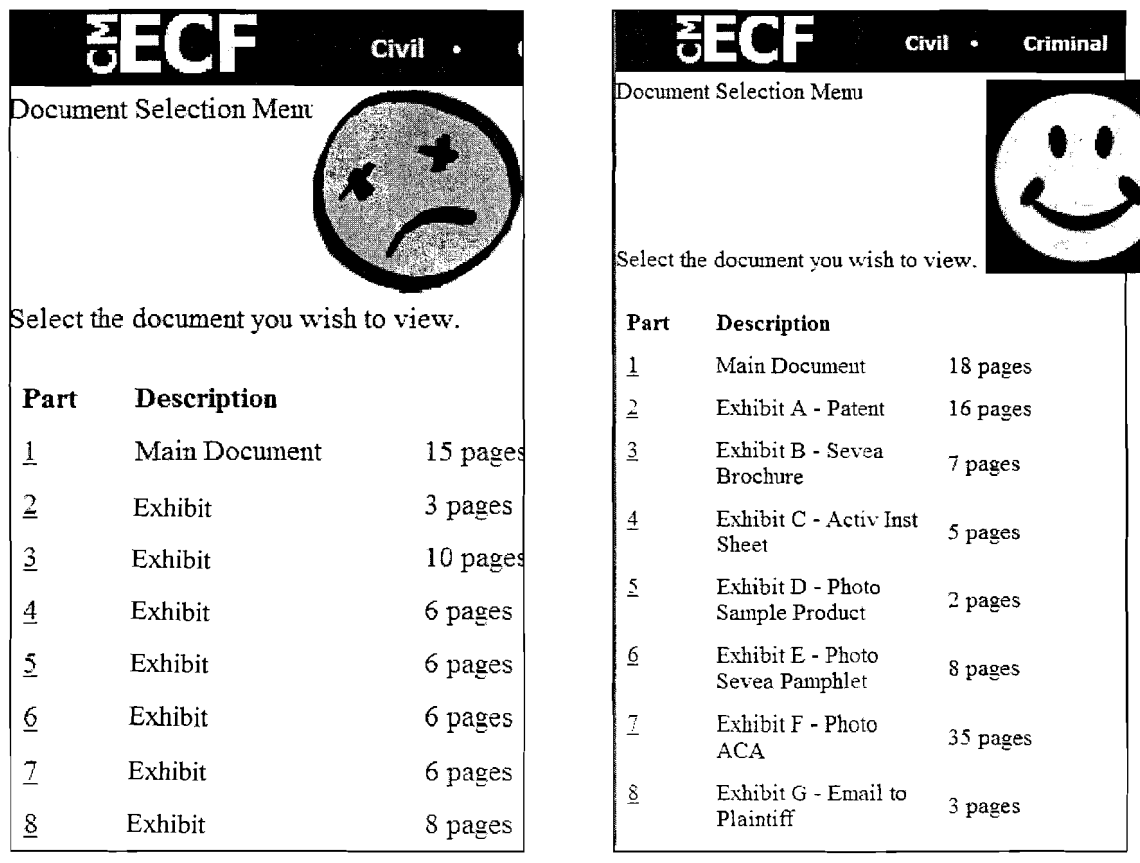